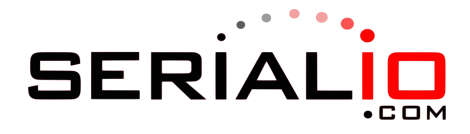

## Data Memorization

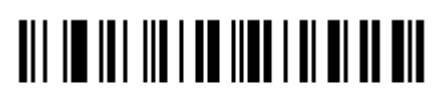

Enable Data Memorization

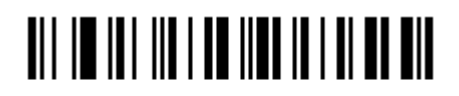

Disable Data Memorization